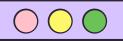

Version: 20220715-B

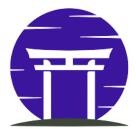

## ZenML Cheat Sheet

## Essential ZenML CLI commands in one place!

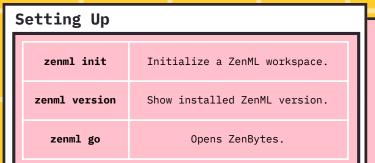

zenml integration

zenml integration list

List all integrations.

zenml integration
install pytorch
integration.

Zenml integration
uninstall sklearn

Uninstall Scikit-learn
integration.

| zenml example                   |                              |  |
|---------------------------------|------------------------------|--|
| zenml example list              | Lists all examples.          |  |
| zenml example run<br>quickstart | Runs the quickstart example. |  |
|                                 |                              |  |

## zenml <STACK\_COMPONENT> List all registered zenml model-deployer model deployer stack list component. Show details for the zenml model-deployer model deployer stack describe component. zenml experiment-Register the mlflow tracker register experiment tracker as mlflow\_tracker -a stack component. flavor=mlflow zenml experiment-Delete registered tracker delete experiment tracker myexptracker named myexptracker.

Get the active stack.

Provision resources for

the active stack.

Suspend resources for

the active stack.

| n<br>:. |
|---------|
| .e      |
| 9       |

| zenml stack                                      |                                          |  |
|--------------------------------------------------|------------------------------------------|--|
| zenml stack set<br>mystackname                   | Set the mystackname as the active stack. |  |
| zenml stack list                                 | List all stacks.                         |  |
| zenml stack describe                             | Describe the current active stack.       |  |
|                                                  |                                          |  |
| zenml stack copy<br>mycurrentstack<br>mynewstack | Copy mycurrentstack stack to mynewstack. |  |

| zenml stack export<br>mystack.yaml        | Export a stack to a<br>YAML file.     |
|-------------------------------------------|---------------------------------------|
| zenml stack import<br>mystack.yaml        | Import a stack from a YAML file.      |
| zenml stack recipe<br>deploy myrecipename | Deploys a recipe called myrecipename. |
|                                           |                                       |

zenml stack get

zenml stack up

zenml stack down

| zenml stack rename<br>oldstackname<br>newstackname | Rename a stack from oldstackname to newstackname. |
|----------------------------------------------------|---------------------------------------------------|
| zenml stack delete<br>myoldstack                   | Delete myoldstack.                                |
| -                                                  |                                                   |
|                                                    |                                                   |
|                                                    |                                                   |
|                                                    |                                                   |

| zenml secret                                                                |                                                                                                    |
|-----------------------------------------------------------------------------|----------------------------------------------------------------------------------------------------|
| zenml secret register example_secretexample_secret_key=example_secret_value | Create a secret called example_secret which contains a single key-value pair: {example_secret_key: example_secret_value}. |
| zenml secret delete example_secret                                          | Delete the secret called example secret.                                                                                  |
| zenml secret get example_secret                                             | Get a secret called example_secret.                                                                                       |
| zenml secret list                                                           | List all secrets.                                                                                                    |
|                                                                             |                                                                                                    |

| zenml served-models                        |                                                                            |
|--------------------------------------------|----------------------------------------------------------------------------|
| zenml served-models list                   | Get a list of all served models within the model-deployer stack component. |
| zenml served-models start 5vje341b-125g    | Start a model server with UUID 5vje341b-125g.                              |
| zenml served-models describe 5vje341b-125g | Describe a served model with the UUID 5vje341b-125g.                       |
| zenml served-models get-url 5vje341b-125g  | Get the prediction URL of a model server with UUID 5vje341b-<br>125g.      |
| zenml served-models stop 5vje341b-125g     | Stop a model server with UUID 5vje341b-125g.                               |
| zenml served-models delete 5vje341b-125g   | Delete a model server with UUID 5vje341b-125g.                             |